# Priority Queues

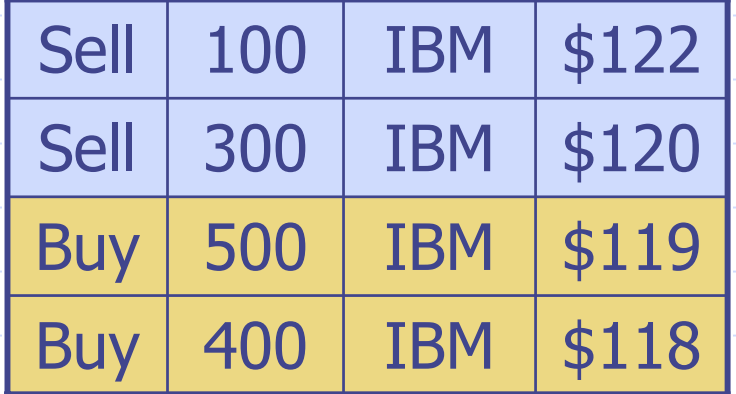

 $6/16/2003$  5:06 PM Priority Queues 1

### Outline and Reading

◆ PriorityQueue ADT (§7.1) ◆Total order relation (§7.1.1) ◆Comparator ADT (§7.1.4) ◆ Sorting with a priority queue (§7.1.2) ◆Selection-sort (§7.2.3) ◆Insertion-sort (§7.2.3)

## Priority Queue ADT

- A priority queue stores a collection of items
- ◆ An item is a pair (key, element)
- ◆ Main methods of the Priority Queue ADT
	- $\blacksquare$  insertItem(k, o) inserts an item with key k and element o
	- $\blacksquare$  removeMin() removes the item with the smallest key
- ◆ Additional methods minKey(k, o) returns, but does not remove, the smallest key of an item■ minElement() returns, but does not remove, the element of an item with smallest key  $\blacksquare$  size(), isEmpty() **Applications:** 
	- **E** Standby flyers
	- Auctions
	- **Stock market**

## Total Order Relation

◆ Keys in a priority queue can be arbitrary objects on which an order is defined◆ Two distinct items in a priority queue can have the same key

Mathematical concept of total order relation  $\leq$ **Reflexive property:**  $x \leq x$  Antisymmetric property:  $x\leq y\,\wedge\, y\leq x \Rightarrow x=y$ **Transitive property:**  $x\leq y\,\wedge\, y\leq z \Rightarrow x\leq z$ 

#### Comparator ADT

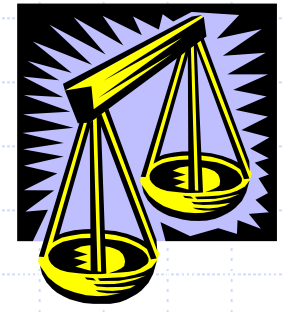

- A comparator encapsulates the action of comparing two objects according to a given total order relation
- A generic priority queue uses a comparator as a template argument, to define the comparison function  $(<, =, >)$
- ◆ The comparator is external to the keys being compared. Thus, the same objects can be sorted in different ways by using different comparators.
- When the priority queue needs to compare two keys, it uses its comparator

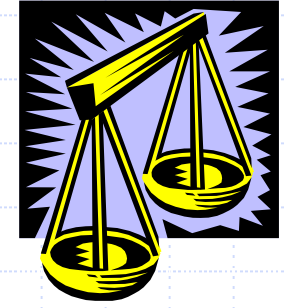

## Using Comparators in C++

- A comparator class overloads the "()" operator with a comparison function.
- **Example: Compare two points** in the plane lexicographically.

```
class LexCompare {
public:
   int
operator()(Point a, Point b
) {
     if (a.x < b.x) return -1else if (a.x > b.x) return +1else if (a.y < b.y) return -1else if (a,y > b,y) return +1else return 0;
  }
```
- ◆ To use the comparator, define an object of this type, and invoke it using its "()" operator:
- **Example of usage:**

Point p(2.3, 4.5);<br>Point q(1.7, 7.3); LexCompare lexCompare;

if (lexCompare(p, q) < 0) cout << "p less than q"; else if (lexCompare(p, q) == 0) cout << "p equals q";<br>else if (lexCompare(p, q) > 0) cout << "p greater than q";

## Sorting with a Priority Queue

- ◆ We can use a priority queue to sort a set of comparable elements
	- 1. Insert the elements one by one with a series of insertItem(e, e) operations
	- 2. Remove the elements in sorted order with a series of removeMin() operations
- ◆ The running time of this sor ting method depends on the priority queue implementation

**Algorithm** *PQ-Sort* (*S, C*) **Input** sequence *S*, comparator *C* for the elements of *S* **Output** sequence S sorted in increasing order according to *C*  $P \leftarrow$  priority queue with comparator *C* **while !***S.isEmpty* () *e*  ← *S.remove*  (*S. first* ()) *P.insertItem* ( *e*, *e* ) **while !***P.isEmpty*() *e*  ← *P.minElement*() *P.removeMin*() *S.insertLast* ( *e* )

### Sequence-based Priority Queue

- **♦ Implementation with an** unsorted sequence
	- **Store the items of the** priority queue in a list -based sequence, in arbitrary order
- **◆ Performance:** 
	- $\blacksquare$  insertItem takes  $\mathit{O}(1)$  time since we can insert the item at the beginning or end of the sequence
	- **Figure** remove Min, minkey and minElement take *O* ( *n* ) time since we have to traverse the entire sequence to find the smallest key
- **♦ Implementation with a** sorted sequence
	- **Store the items of the** priority queue in a sequence, sort ed by key
- **◆ Performance:** 
	- $\blacksquare$  insertItem takes  $\mathit{O}(n)$  time since we have to find the place where to insert the item
	- $\Box$  removeMin, minKey and minElement take *O*(1) time since the smallest key is at the beginning of the sequence

 $6/16/2003$  5:06 PM  $\frac{1}{1}$  Priority Queues  $\frac{1}{1}$   $\frac{1}{1}$   $\frac{1}{1}$   $\frac{1}{1}$   $\frac{1}{8}$ 

### Selection-Sort

- ◆ Selection-sort is the variation of PQ-sort where the priority queue is implemented with an unsorted sequence
- ◆ Running time of Selection-sort:
	- 1. Inserting the elements into the priorit y queue with *n* insertItem operations takes  $O(n)$  time
	- 2. Removing the elements in sorted order from the priority queue with *n* removeMin operations takes time proportional to

1 + 2 + …+ *n*

Selection-sort runs in  $O(n^2)$  time

#### Insertion-Sort

- Insertion-sort is the variation of PQ-sort where the priority queue is implemented with a sorted sequence
- Running time of Insertion-sort:
	- 1. Inserting the elements into the priorit y queue with *n* insertItem operations takes time proportional to

1 + 2 + …+ *n*

2. Removing the elements in sorted order from the priority queue with a series of *n* removeMin operations takes  $O(n)$  time

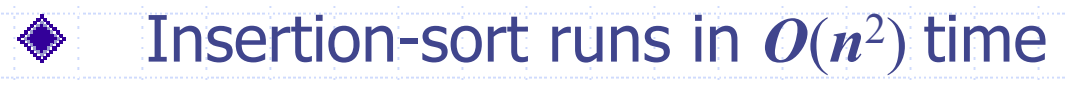

#### In-place Insertion-sort

- ◆ Instead of using an external data structure, we can implement selection-sort and insertion-s ort in-place ◆ A portion of the input
	- sequence itself serves as the priority queue
- ◆ For in-place insertion-sort
	- **No.** We keep sorted the initial portion of the sequence
	- We can use swapElements instead of modifying the sequence

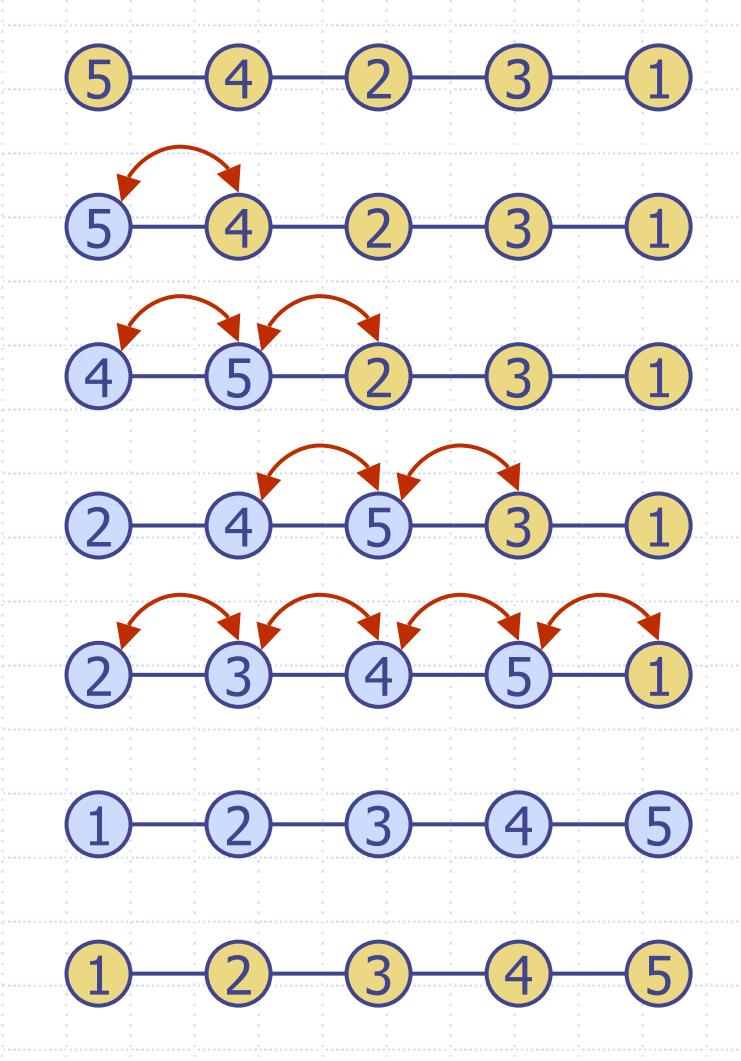